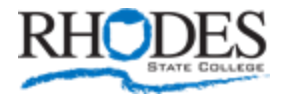

For Immediate Release CONTACT: Edwina Blackwell Clark November 20, 2014 (567) 242-5975

## **Rhodes State Offering Training Classes in December**

LIMA, Ohio – Rhodes State's Division of Workforce, Economic Development and Continuing Education, the West Central Ohio Manufacturing Consortium and the Northwest Ohio Manufacturing Extension Partnership are proud to announce a number of classes being held next month.

**Basic AutoCAD, December 2, 4, 9 & 11, 6- 8:30pm.** This workshop offers an introduction to the basic skills, concepts and principles of engineering drawing while using current means of generating them, incorporating computers and the latest version of AutoCAD software.

**Introduction to Variable Frequency Drives (VFD), December 4 & 5, 7:30am- 4:00pm.** This 16-hour course is an overview of operation, setup and troubleshooting of a VFD using an Allen Bradley PowerFlex 70. AC Motor Basics, VFD Basics, VFD Parameter Basics and Applications will be covered.

**Value Stream Mapping, December 10, 8:00am- noon.** Learn how to use this powerful tool to continuously prime a company's improvement pump. Using the cell manufacturing concept, this workshop will introduce the concept and review a completed example to offer participants the ability to create maps of their own processes.

**Intermediate Excel 2010, December 2, 4, 9 & 11, 6- 9 pm.** Learn to work with multiple spreadsheets and workbooks in this Basics follow-up workshop. Participants will work with advanced formatting options, such as styles, themes, backgrounds and watermarks; create outlines and subtotals; work with lists and tables; and save workbooks as web pages; insert and edit hyperlinks. Instructor will also cover advanced charting techniques, worksheet auditing and protection, file sharing and merging and workbook templates.

**Intermediate Word 2010, December 8, 10, & 15, 6- 9 pm.** Participants will learn to work with styles, sections and columns in this Basics follow-up workshop. They will format tables, print labels and envelopes and work with graphics; and use document templates, manage document revisions and work with Web features.

Some pre-requisites apply. For further details and registration information, contact April Sybert at (419) 995-8406 or [Sybert.A@RhodesState.edu.](mailto:Sybert.A@RhodesState.edu)